## **Activité 2 : Deux types de moyennes**

On souhaite comparer les âges des professeurs de deux établissements. Pour chacun des établissements, on a relevé les âges des enseignants en année.

## **Établissement 1 :**

30 ; 31 ; 38 ; 46 ; 42 ; 48 ; 25 ; 32 ; 24 ; 44 ; 27 ; 41 ; 36 ; 29 ; 26 ; 26 ; 52 ; 60.

## **Établissement 2 :**

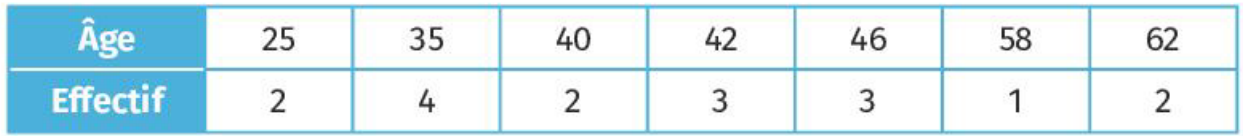

1) a) Calculer la moyenne de la série de l'établissement 1.

- b) Que signifie ce résultat ?
- 2) a) Combien y a-t-il de professeurs dans l'établissement 2 ?
- b) Calculer l'âge moyen dans l'établissement 2.

On dit que l'on a calculé la **moyenne pondérée** de la série statistique.

Comparer les moyennes d'âges des deux établissements.

## **BILAN :** Compléter

- La moyenne d'une série statistique est la somme des valeurs de cette série divisée par le nombre de valeurs. Elle est donnée par :
- La moyenne pondérée est obtenue en divisant la somme des produits des valeurs par leurs effectifs par l'effectif total.

On l'utilise lorsque certaines valeurs apparaissent plusieurs fois dans la même série statistique. Elle est donnée par la formule suivante :